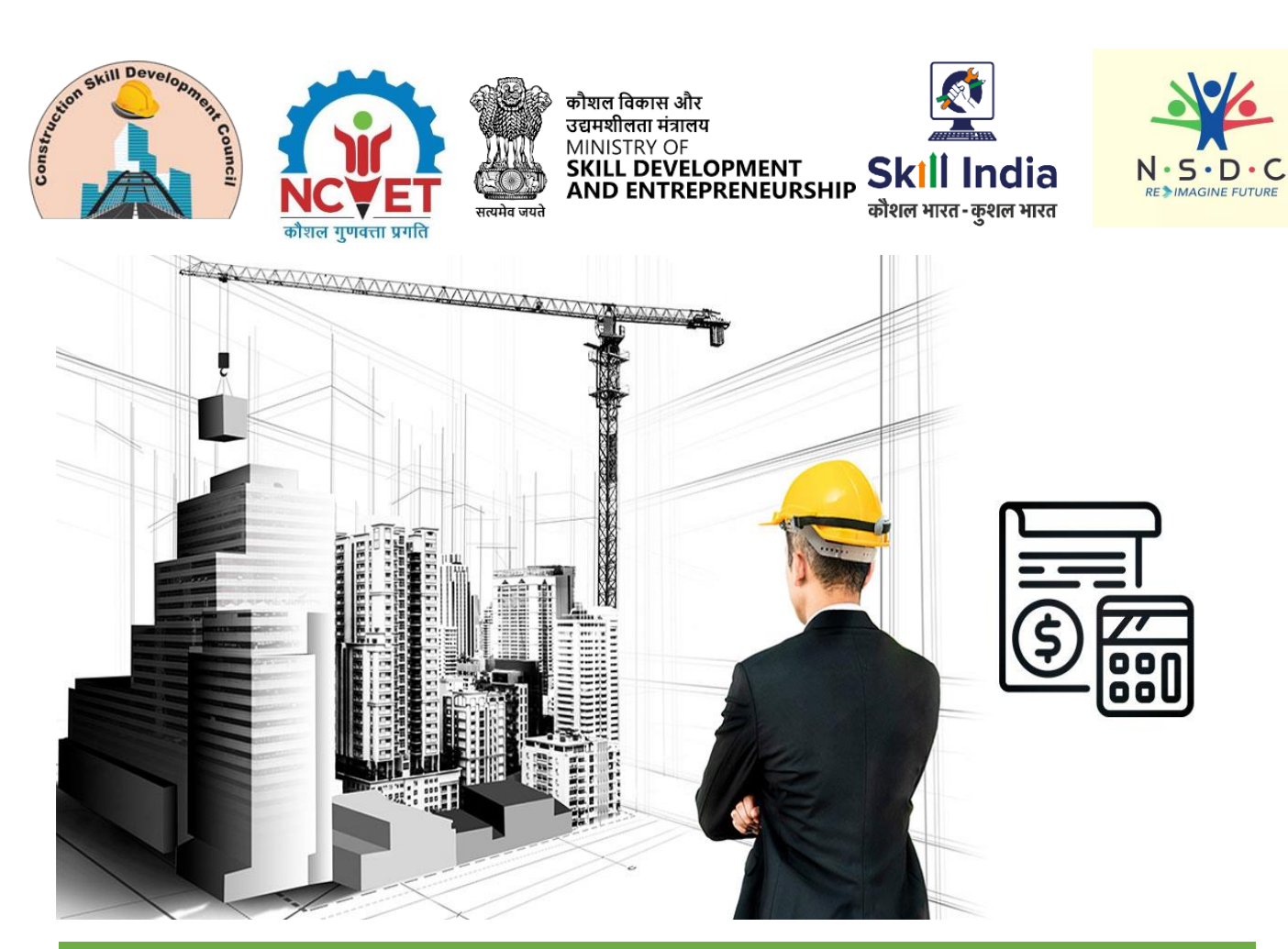

# **Model Curriculum**

**QP Name: 5D BIM Planner – Cost Planning and Monitoring**

**QP Code: CON/Q2107**

**Version: 1.0**

**NSQF Level: 6.0**

**Model Curriculum Version: 1.0**

Construction Skill Development Council of India || Tower 4B, DLF Corporate Park, 201&, 202 4B, Mehrauli-Gurgaon Rd, DLF Phase 3, Gurugram, Haryana 122002

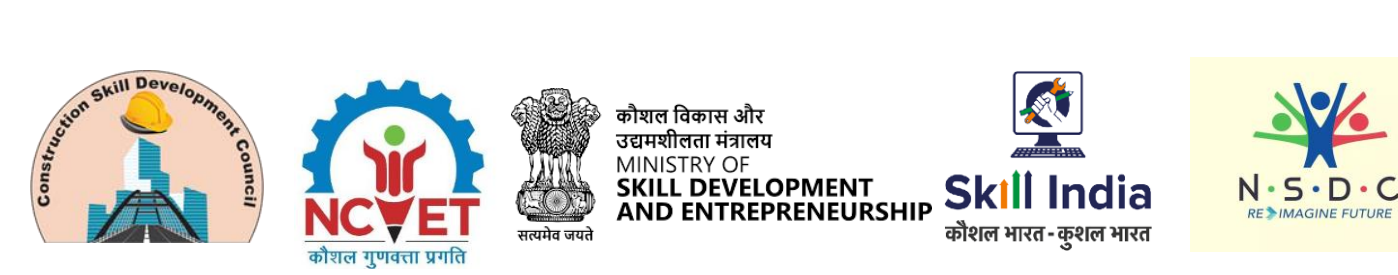

# **Table of Contents**

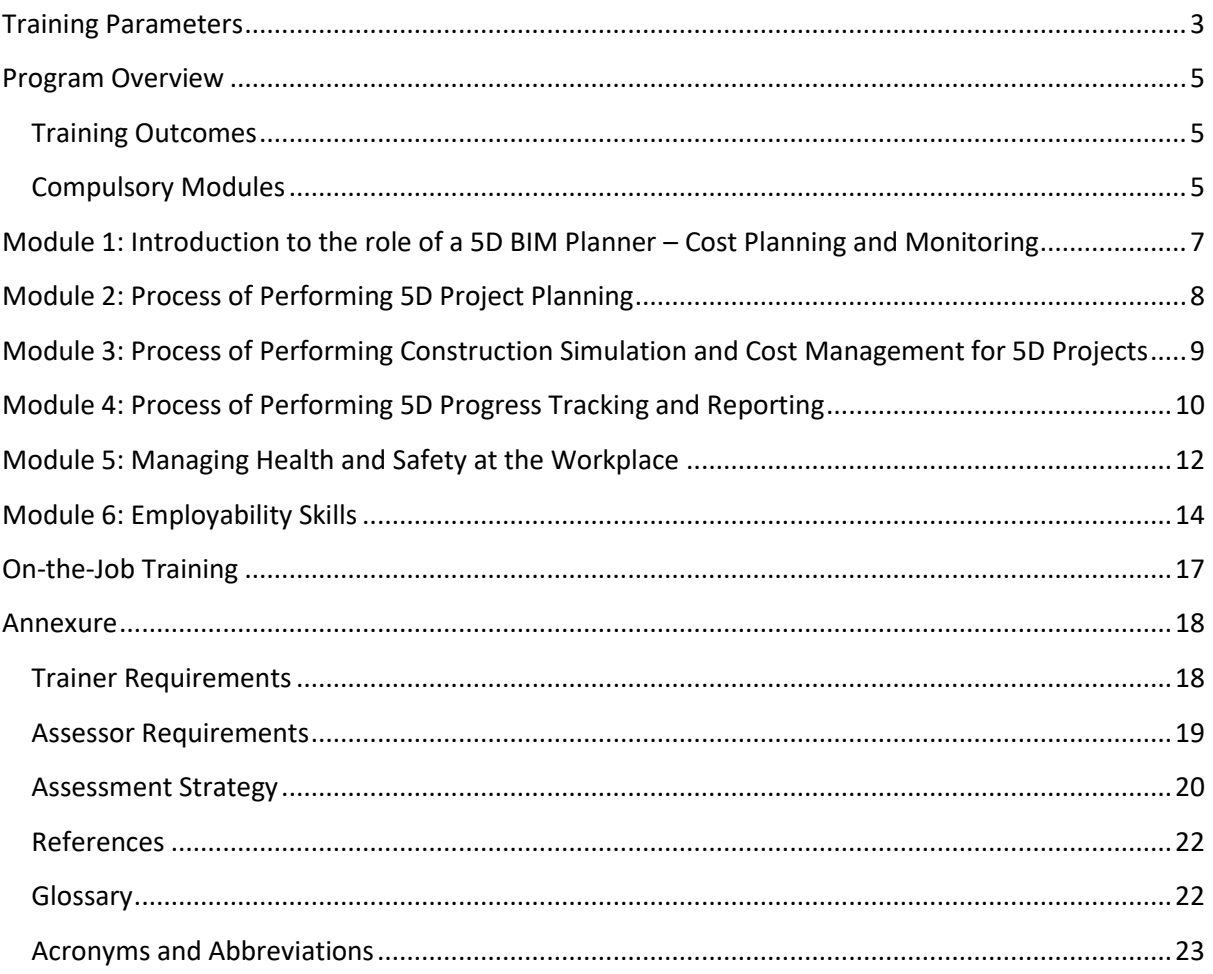

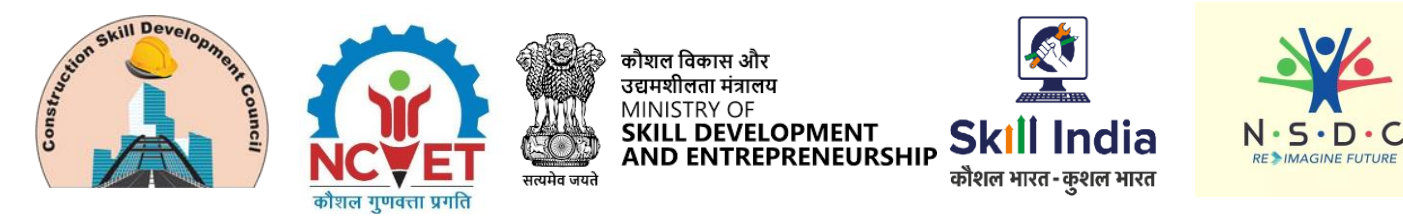

# **Training Parameters**

<span id="page-2-0"></span>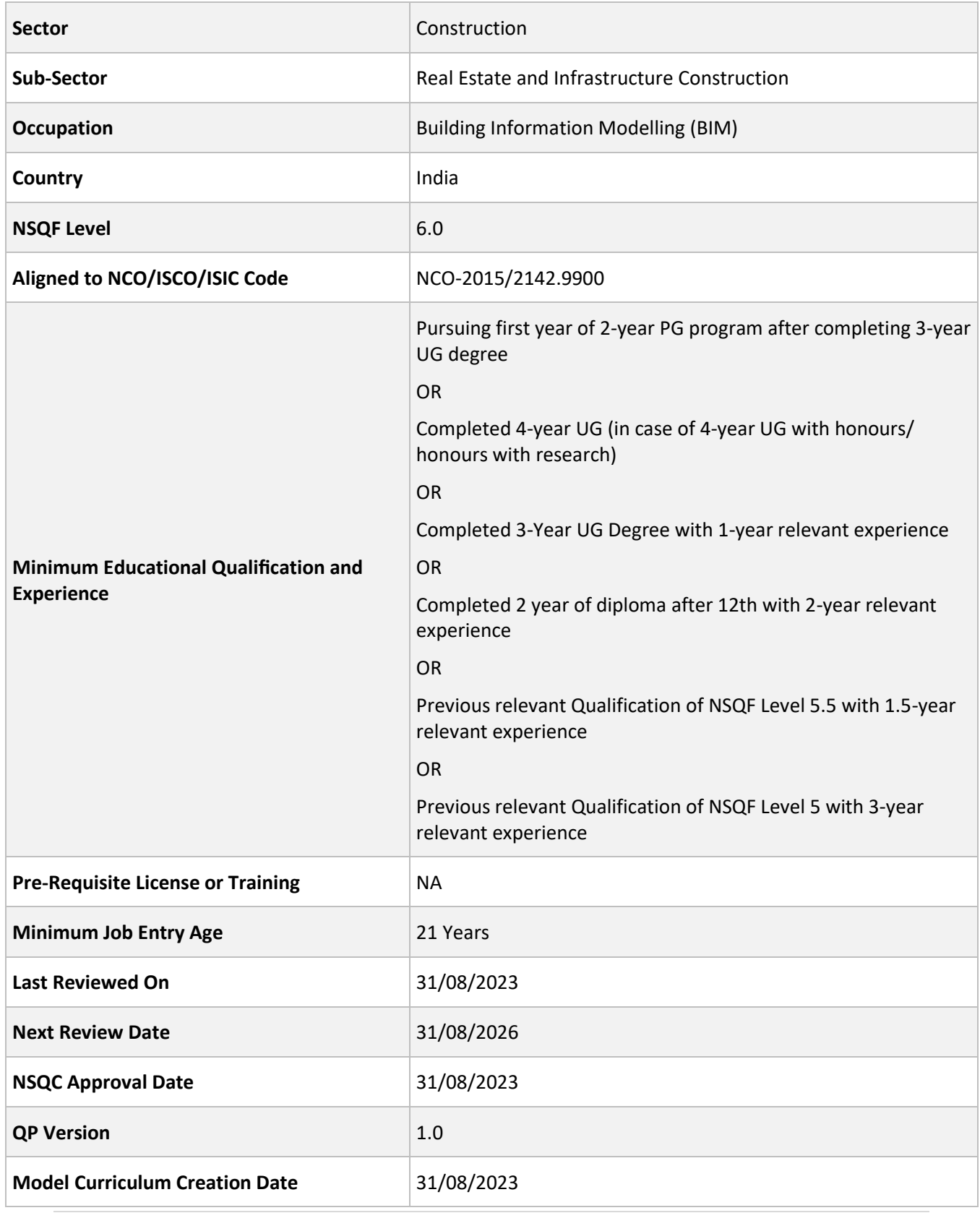

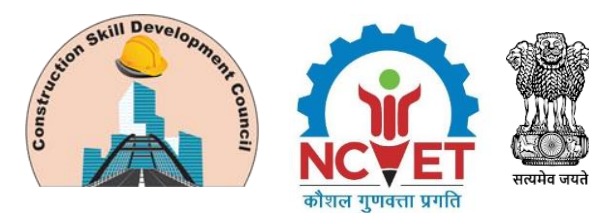

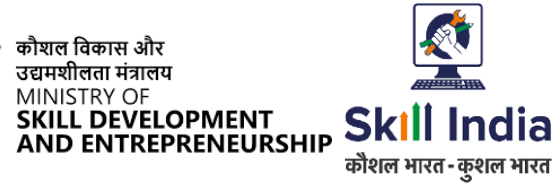

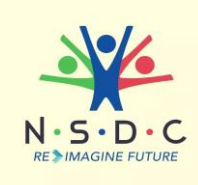

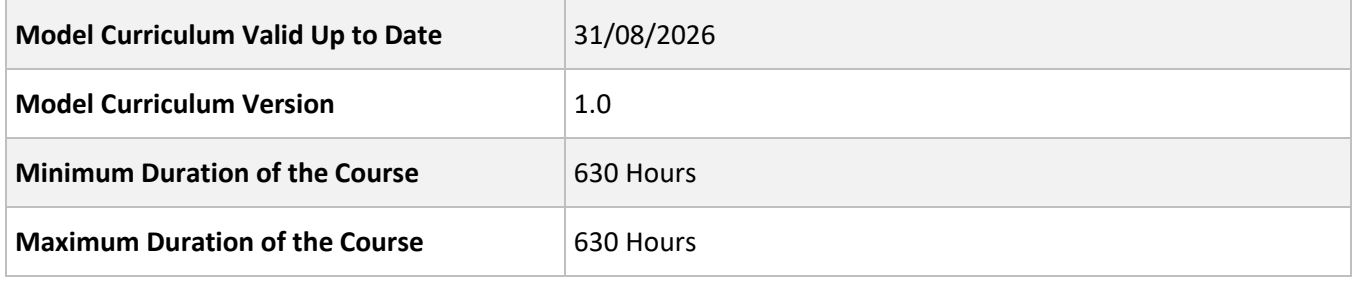

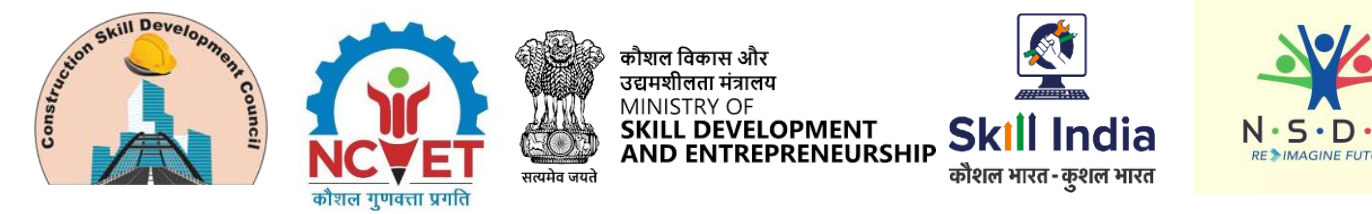

# **Program Overview**

<span id="page-4-0"></span>This section summarizes the end objectives of the program along with its duration.

#### <span id="page-4-1"></span>**Training Outcomes**

At the end of the program, the learner should have acquired the listed knowledge and skills to:

- Describe the process of performing 5D project planning.
- Describe the process of performing construction simulation and cost management for 5D projects.
- Describe the process of performing 5D progress tracking and reporting.
- Elucidate ways to manage workplace for safe and healthy work environment.

#### <span id="page-4-2"></span>**Compulsory Modules**

The table lists the modules and their duration corresponding to the Compulsory NOS of the QP.

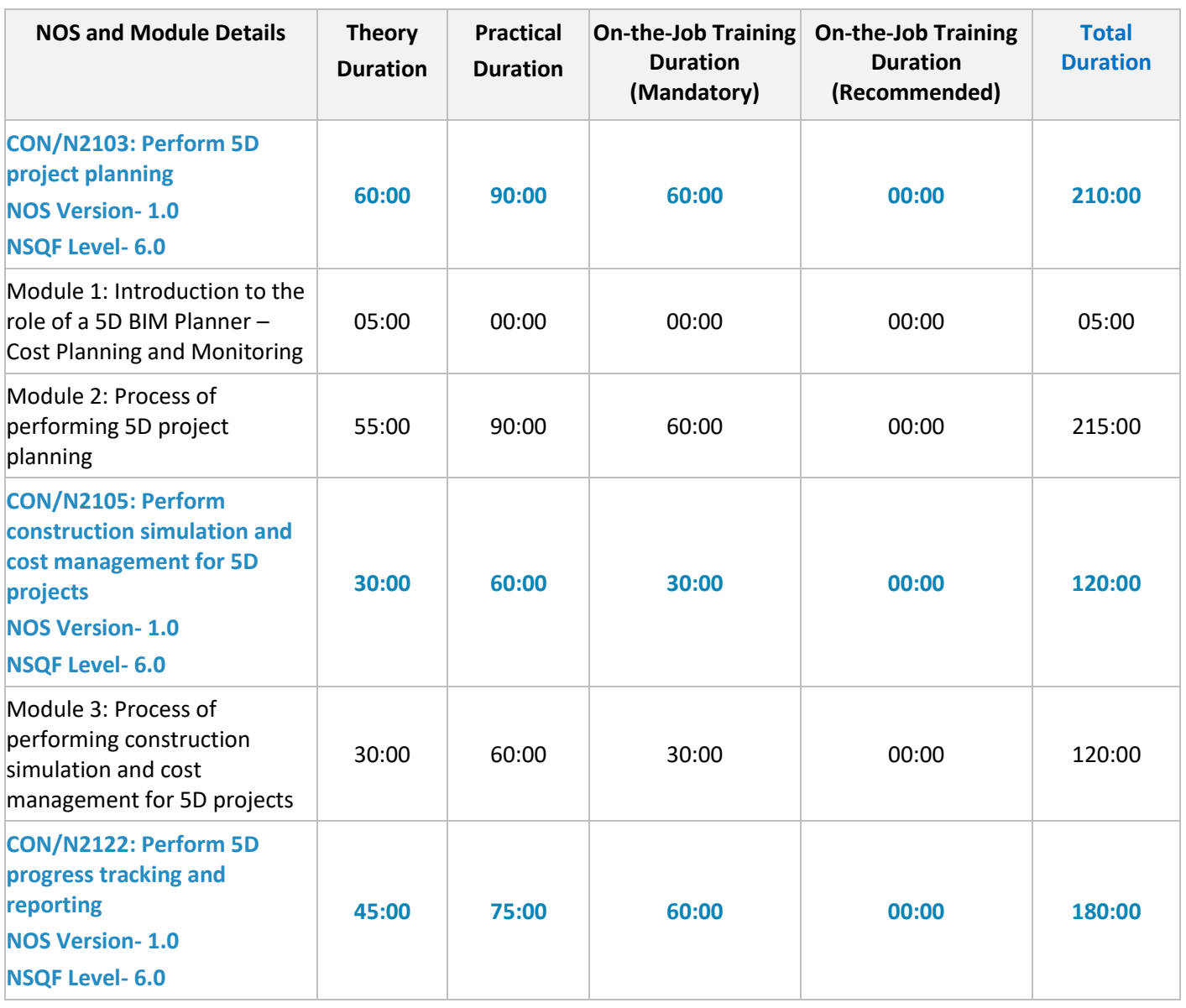

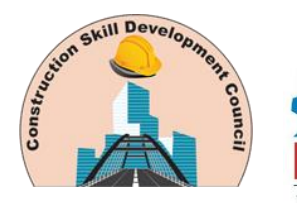

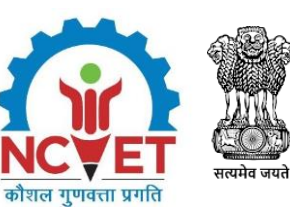

# कौशल विकास और<br>उद्यमशीलता मंत्रालय<br>MINISTRY OF<br>**SKILL DEVELOPMENT**<br>AND ENTREPRENEURSHIP

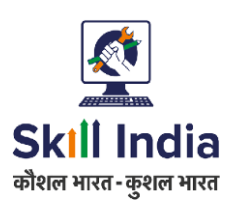

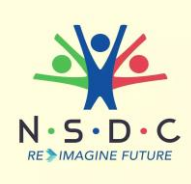

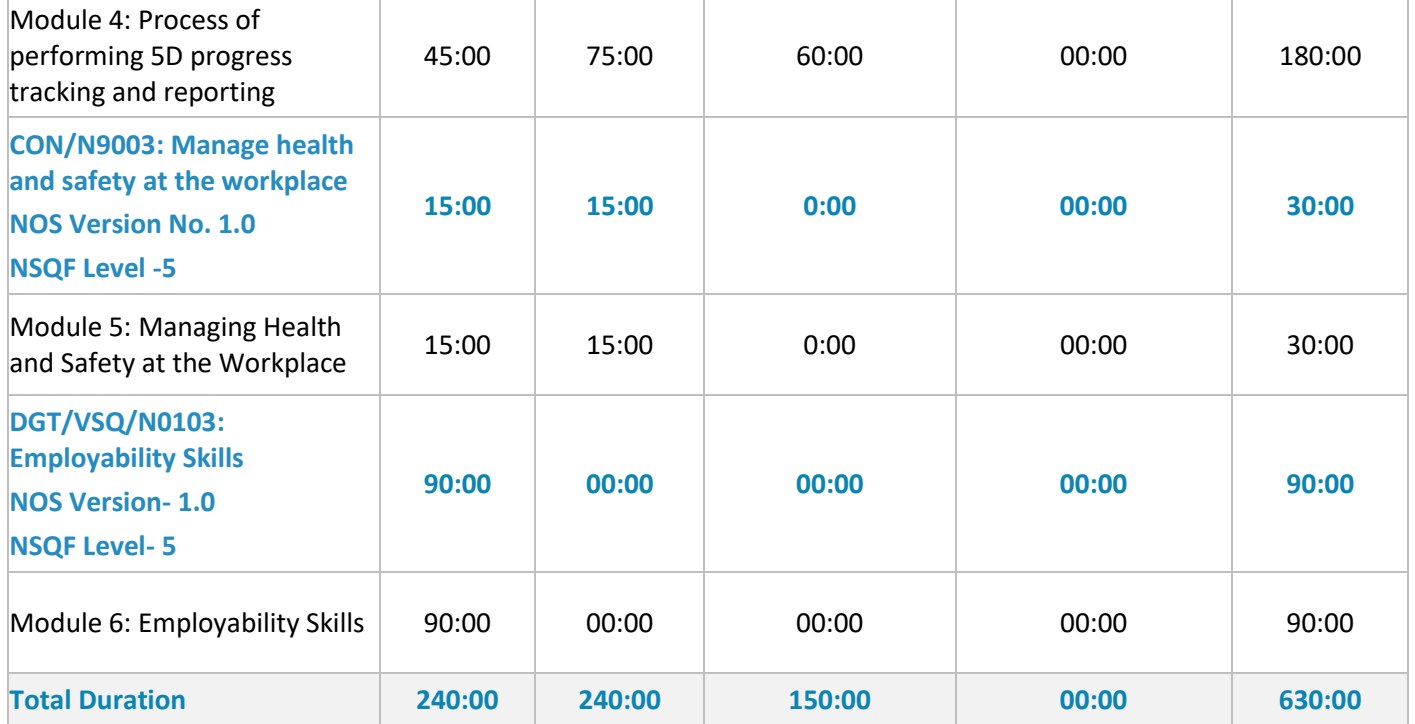

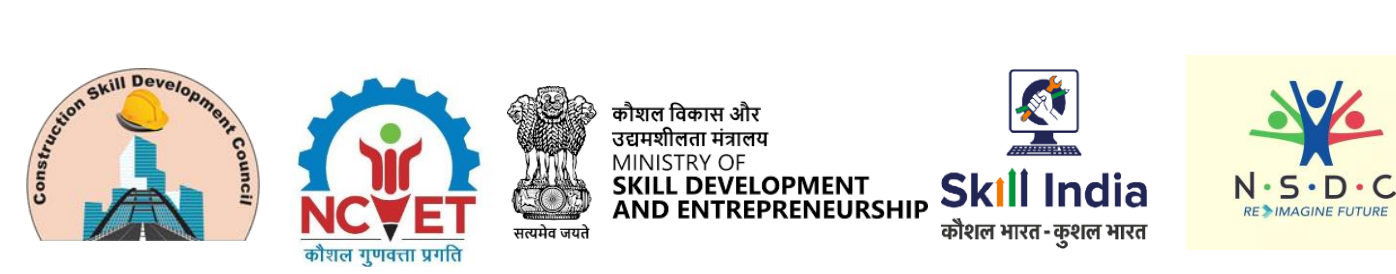

# **Module Details**

# <span id="page-6-0"></span>**Module 1: Introduction to the role of a 5D BIM Planner – Cost Planning and Monitoring**

*Mapped to CON/N 2103, v1.0*

#### **Terminal Outcomes:**

• Discuss the job role of a 5D BIM Planner – Cost Planning and Monitoring.

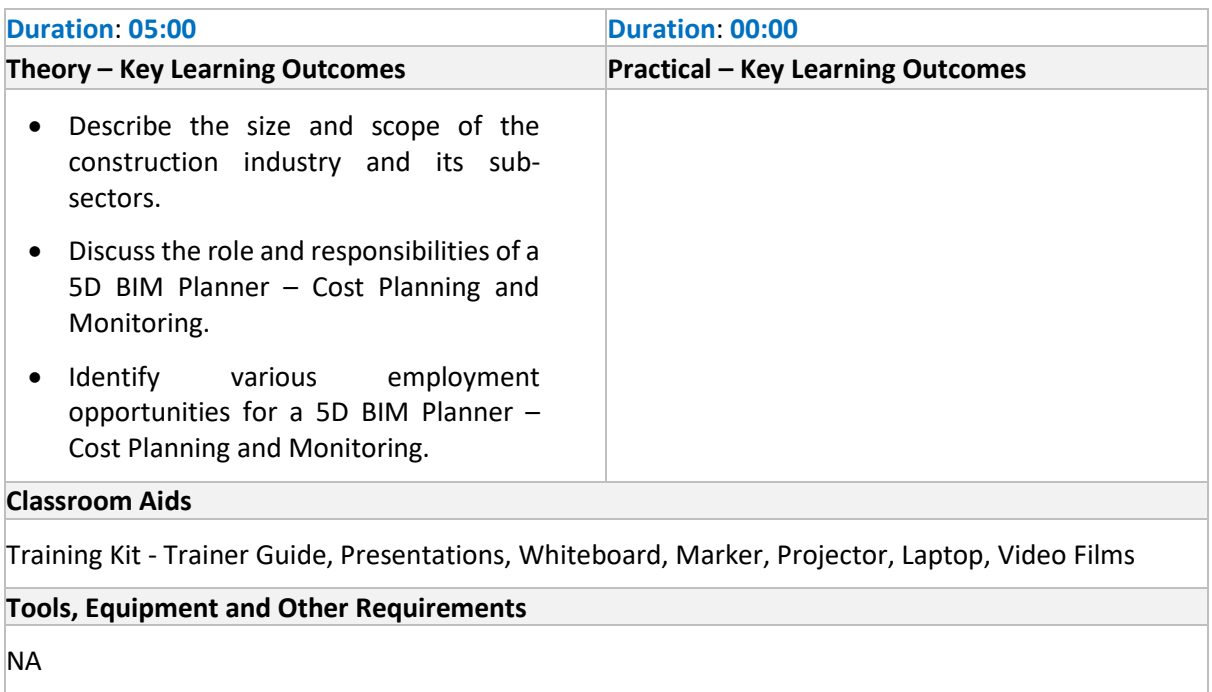

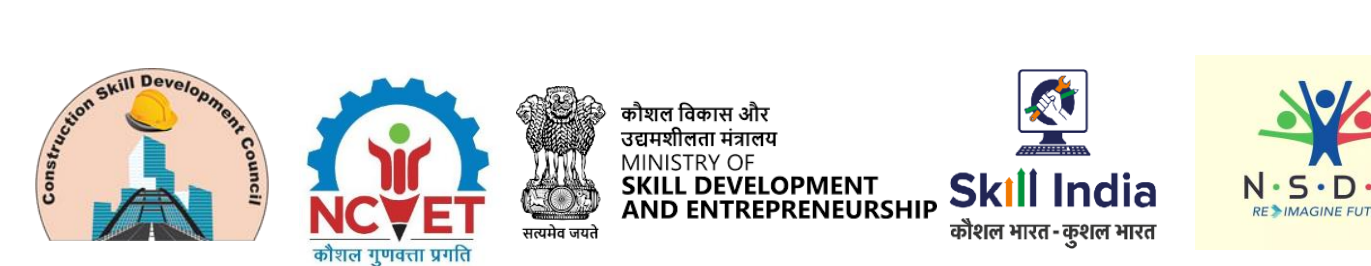

## <span id="page-7-0"></span>**Module 2: Process of Performing 5D Project Planning** *Mapped to CON/N2103, v1.0*

#### **Terminal Outcomes:**

- Elucidate ways to plan 5D projects.
- Describe the process of carrying out relevant documentation.

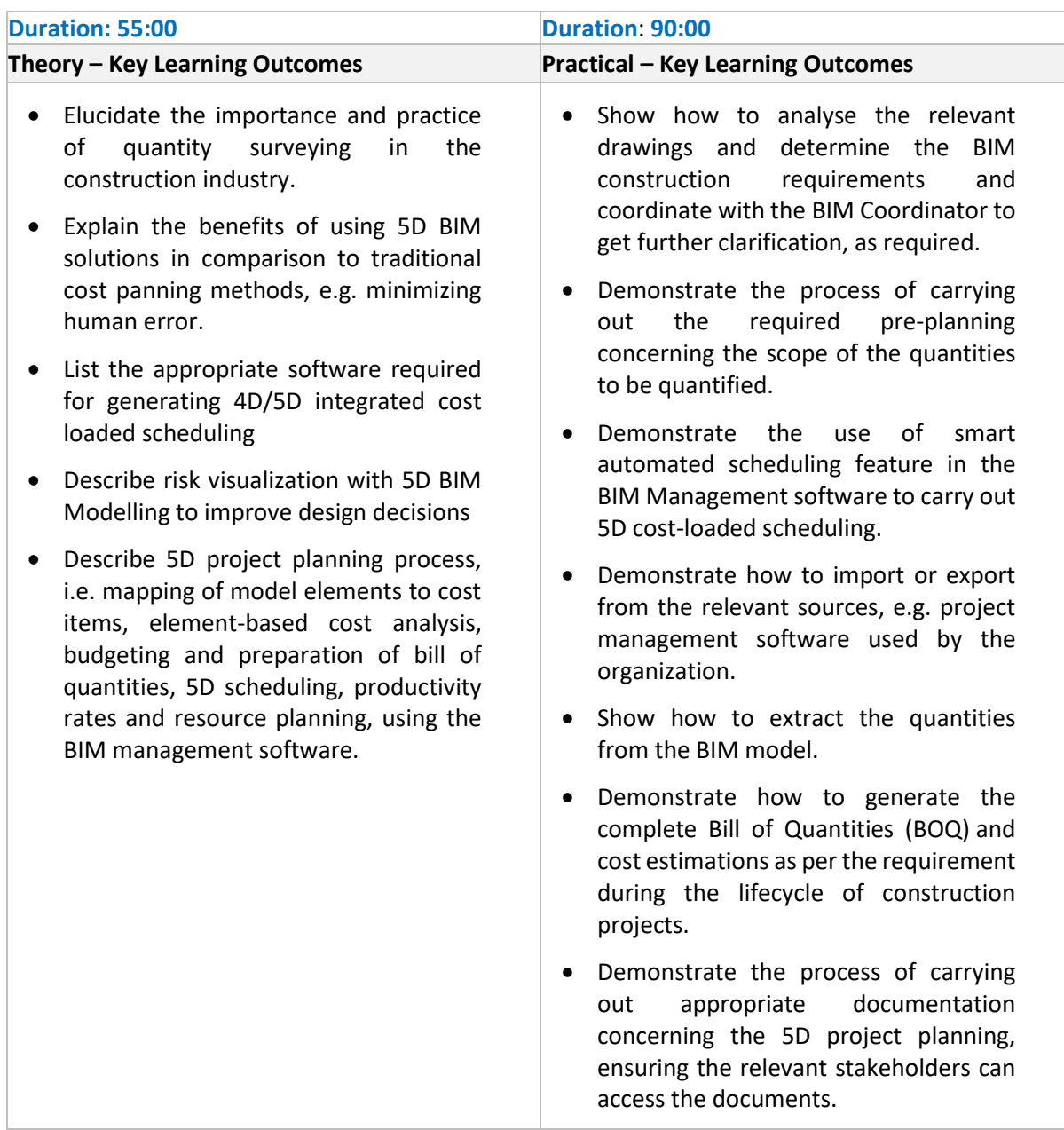

#### **Classroom Aids**

Training Kit (Trainer Guide, Presentations). Whiteboard, Marker, Projector, Laptop

#### **Tools, Equipment and Other Requirements**

Revit, ArchiCAD, Navisworks, Desktop

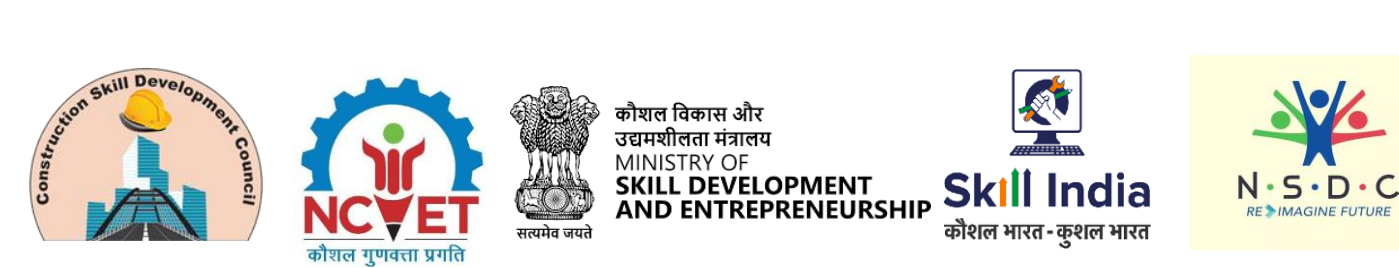

# <span id="page-8-0"></span>**Module 3: Process of Performing Construction Simulation and Cost Management for 5D Projects**

*Mapped to CON/N2105, v1.0*

#### **Terminal Outcomes:**

- Describe the process of performing 5D construction simulation.
- Describe the process of performing cost management for 5D project.

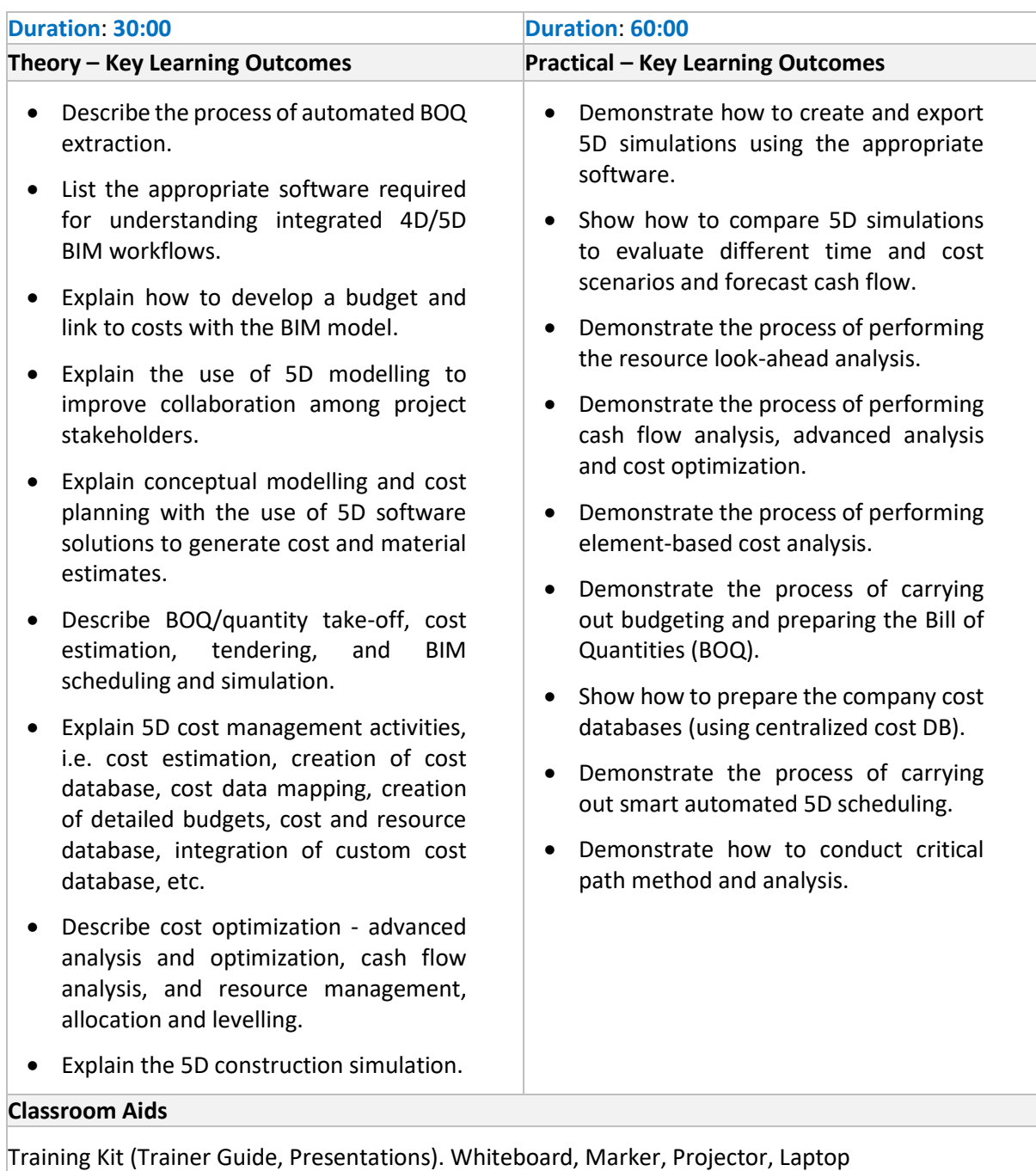

#### **Tools, Equipment and Other Requirements**  Revit, ArchiCAD, Navisworks, Desktop

9 **| 5D BIM Planner – Cost Planning and Monitoring**

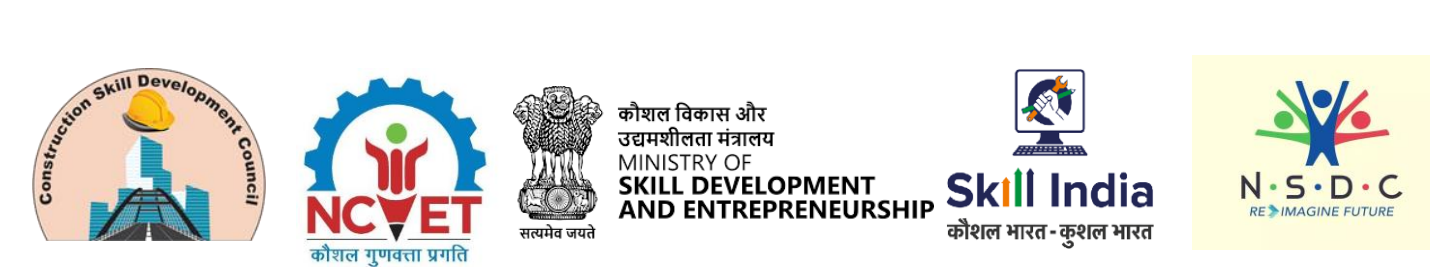

## <span id="page-9-0"></span>**Module 4: Process of Performing 5D Progress Tracking and Reporting**  *Mapped to CON/N2122, v1.0*

#### **Terminal Outcomes:**

• Describe the process of performing 5D progress tracking and reporting.

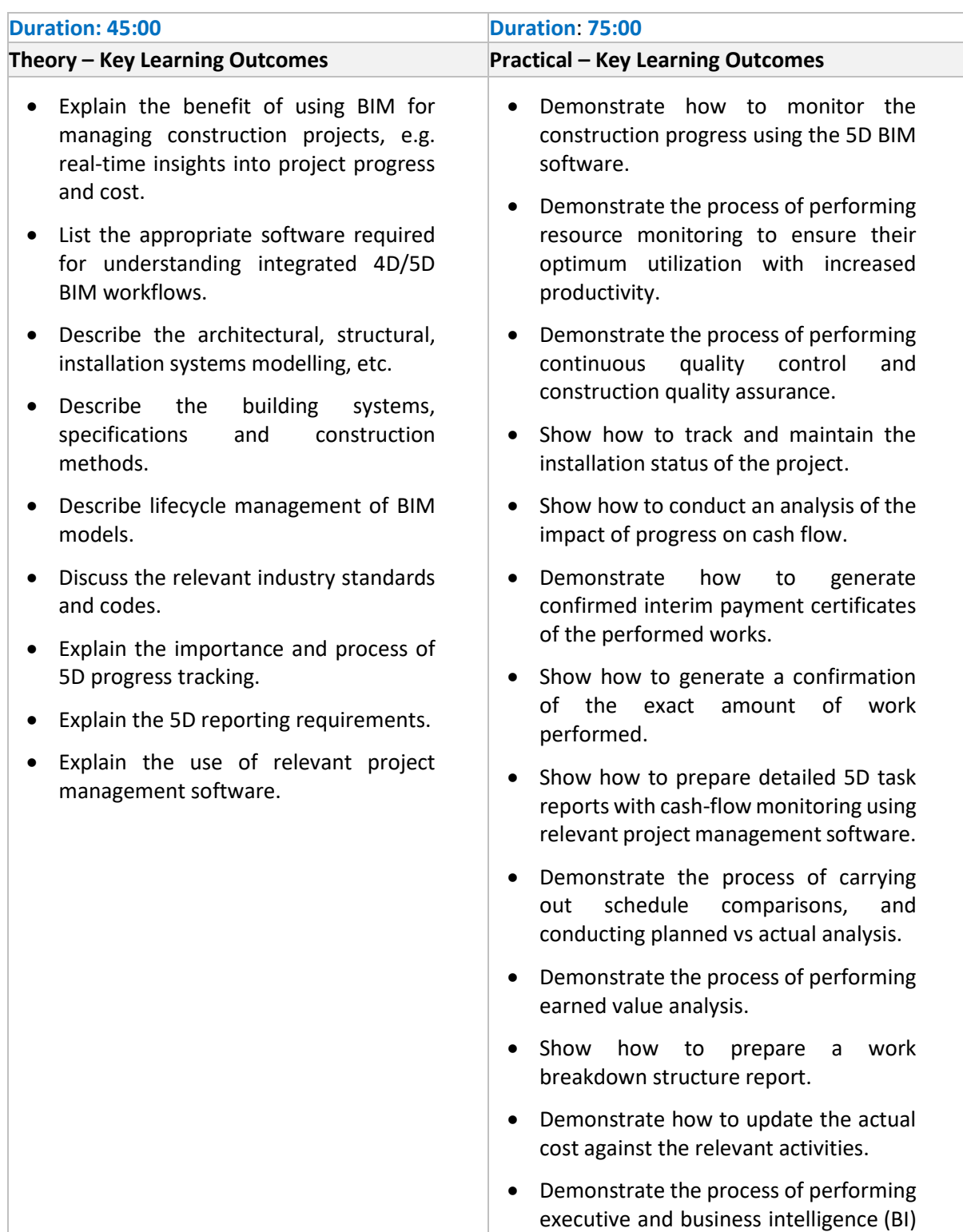

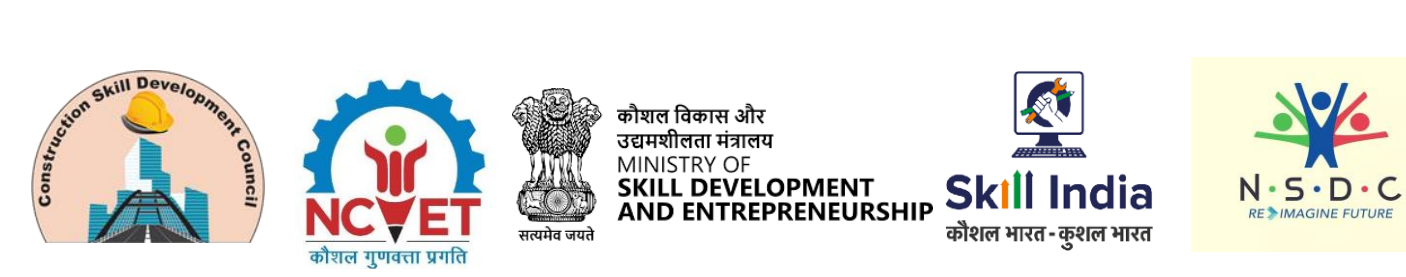

reporting, with the tracking of key performance indicators (KPIs).

• Show how to generate change orders, and time and cost impact on the project.

#### **Classroom Aids**

Training Kit (Trainer Guide, Presentations). Whiteboard, Marker, Projector, Laptop

#### **Tools, Equipment and Other Requirements**  Revit, ArchiCAD, Navisworks, Desktop

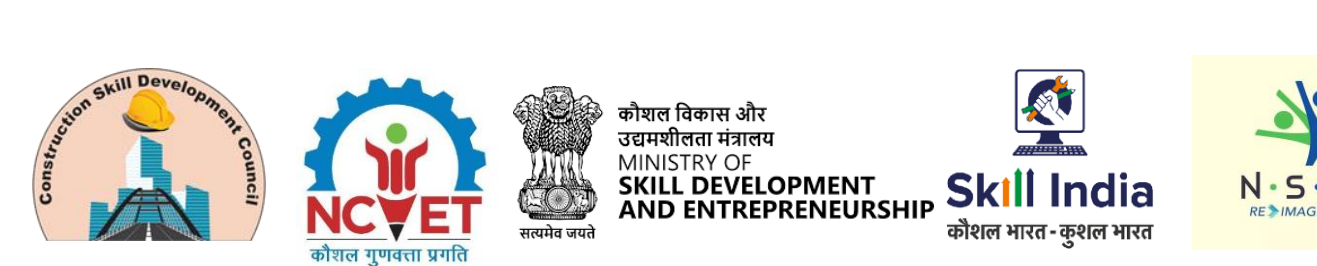

# <span id="page-11-0"></span>**Module 5: Managing Health and Safety at the Workplace** *Mapped to CON/N9003, v1.0*

#### **Terminal Outcomes:**

- Explain the importance of ensuring health and safety at the workplace.
- Discuss how to manage workplace emergencies.
- Demonstrate the use of Personal Protective Equipment (PPE).

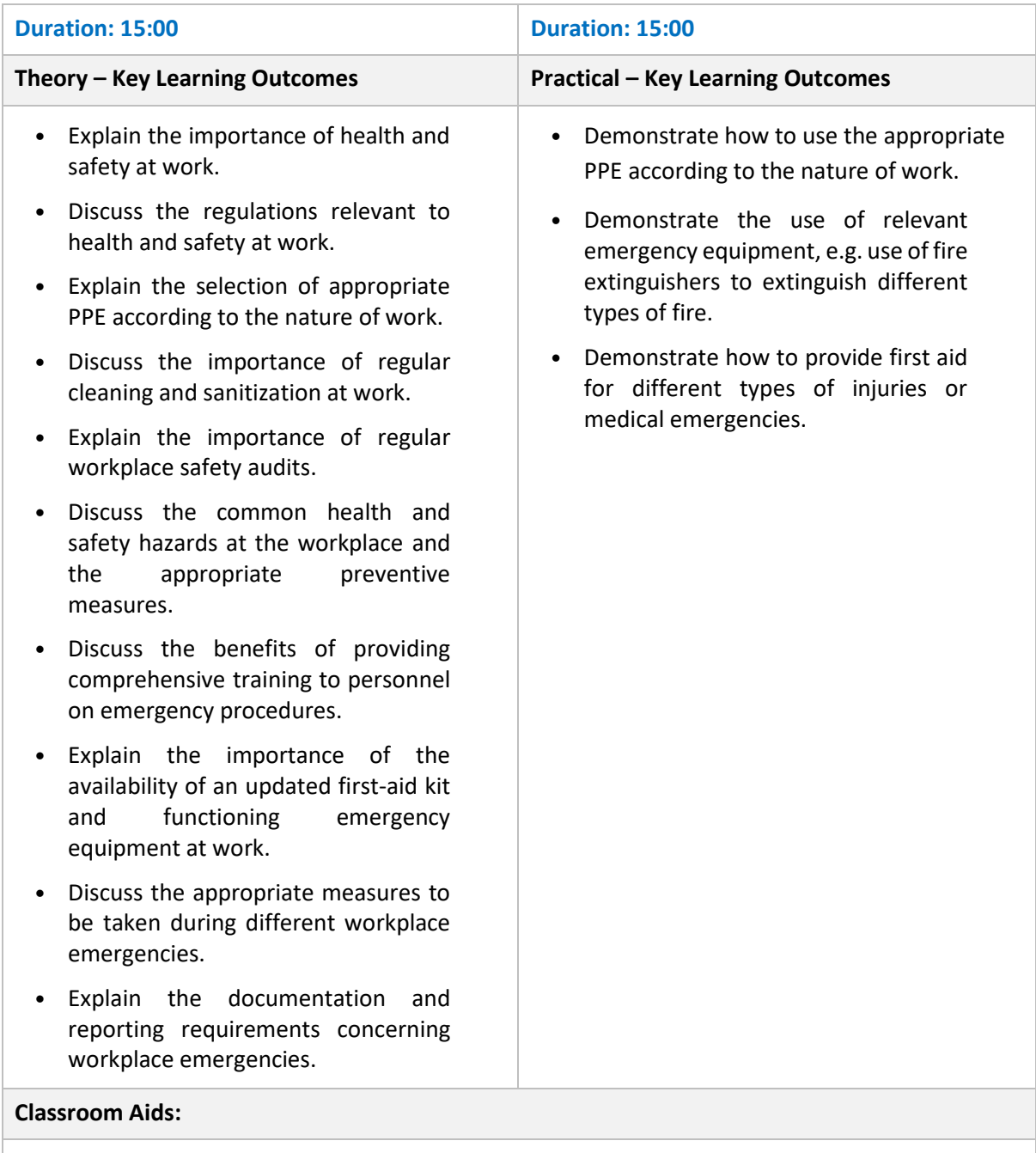

Training Kit - Trainer Guide, Projector/LED Monitor, Computer/ Laptop, Presentations, Black/ Whiteboard, Marker, Projector, Video

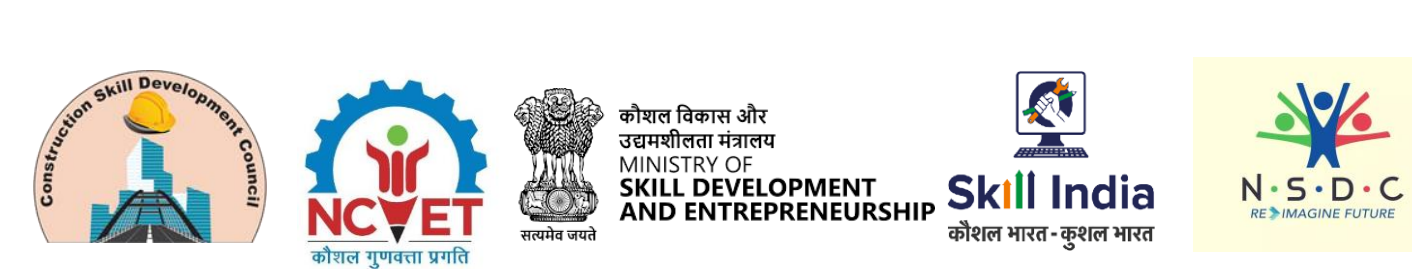

#### **Tools, Equipment, and Other Requirements**

Safety Gloves, Face Mask, Soap/ Hand Sanitizer, Safety goggles, Fire Extinguishers, Sand buckets, Fire prevention kit, First Aid box, Safety Tags, Safety Notice Board

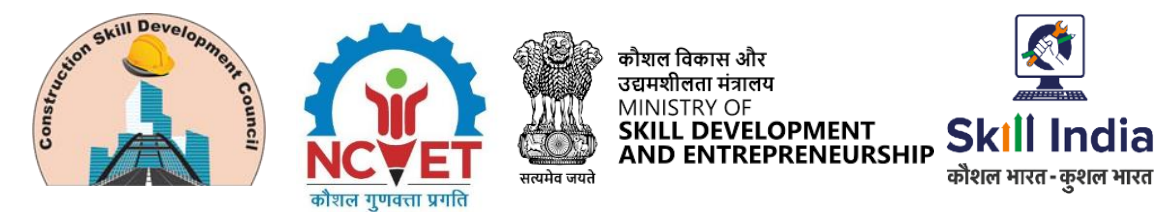

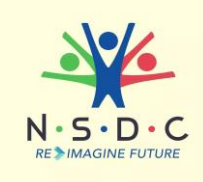

# <span id="page-13-0"></span>**Module 6: Employability Skills**

#### *Mapped to DGT/VSQ/N0103, v1.0*

#### **Duration: 90:00**

#### **Key Learning Outcomes**

#### **Introduction to Employability Skills Duration: 3 Hours**

After completing this programme, participants will be able to:

- 1. Outline the importance of Employability Skills for the current job market and future of work
- 2. List different learning and employability related GOI and private portals and their usage
- 3. Research and prepare a note on different industries, trends, required skills and the available opportunities

#### **Constitutional values – Citizenship Duration: 1.5 Hours**

- 4. Explain the constitutional values, including civic rights and duties, citizenship, responsibility towards society and personal values and ethics such as honesty, integrity, caring and respecting others that are required to become a responsible citizen
- 5. Demonstrate how to practice different environmentally sustainable practices

#### **Becoming a Professional in the 21st Century Duration: 5 Hours**

- 6. Discuss relevant 21st century skills required for employment
- 7. Highlight the importance of practicing 21st century skills like Self-Awareness, Behaviour Skills, time management, critical and adaptive thinking, problem-solving, creative thinking, social and cultural awareness, emotional awareness, learning to learn etc. in personal or professional life
- 8. Create a pathway for adopting a continuous learning mindset for personal and professional development

#### **Basic English Skills Duration: 10 Hours**

- 9. Show how to use basic English sentences for everyday conversation in different contexts, in person and over the telephone
- 10. Read and understand text written in basic English
- 11. Write a short note/paragraph / letter/e -mail using correct basic English

**Career Development & Goal Setting Duration: 4 Hours**

- 12. Create a career development plan
- 13. Identify well-defined short- and long-term goals

#### **Communication Skills Duration: 10 Hours**

- 14. Demonstrate how to communicate effectively using verbal and nonverbal communication etiquette
- 15. Write a brief note/paragraph on a familiar topic

#### 14 **| 5D BIM Planner – Cost Planning and Monitoring**

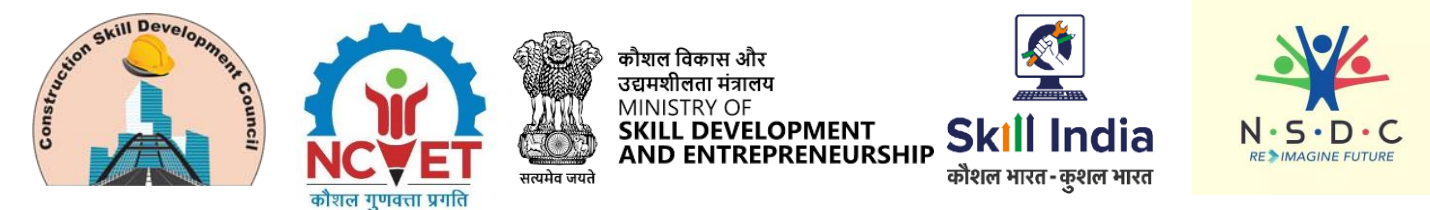

- 16. Explain the importance of communication etiquette including active listening for effective communication
- 17. Role play a situation on how to work collaboratively with others in a team

**Diversity and Inclusion Duration: 2.5 Hours**

- 18. Demonstrate how to behave, communicate, and conduct appropriately with all genders and PwD
- 19. Discuss the significance of escalating sexual harassment issues as per POSH act

**Financial and Legal Literacy Duration: 10 Hours**

- 20. Discuss various financial institutions, products, and services
- 21. Demonstrate how to conduct offline and online financial transactions, safely and securely and check passbook/statement
- 22. Explain the common components of salary such as Basic, PF, Allowances (HRA, TA, DA, etc.), tax deductions
- 23. Calculate income and expenditure for budgeting
- 24. Discuss the legal rights, laws, and aids

#### **Essential Digital Skills Duration: 20 Hours**

- 25. Describe the role of digital technology in day-to-day life and the workplace
- 26. Demonstrate how to operate digital devices and use the associated applications and features, safely and securely
- 27. Demonstrate how to connect devices securely to internet using different means
- 28. Follow the dos and don'ts of cyber security to protect against cyber crimes
- 29. Discuss the significance of displaying responsible online behavior while using various social media platforms
- 30. Create an e-mail id and follow e- mail etiquette to exchange e -mails
- 31. Show how to create documents, spreadsheets and presentations using appropriate applications
- 32. utilize virtual collaboration tools to work effectively

#### **Entrepreneurship Duration: 7 Hours**

- 33. Explain the types of entrepreneurship and enterprises
- 34. Discuss how to identify opportunities for potential business, sources of funding and associated financial and legal risks with its mitigation plan
- 35. Describe the 4Ps of Marketing-Product, Price, Place and Promotion and apply them as per requirement
- 36. Create a sample business plan, for the selected business opportunity

**Customer Service Duration: 9 Hours**

- 37. Classify different types of customers
- 38. Demonstrate how to identify customer needs and respond to them in a professional manner
- 39. Discuss various tools used to collect customer feedback
- 40. Discuss the significance of maintaining hygiene and dressing appropriately

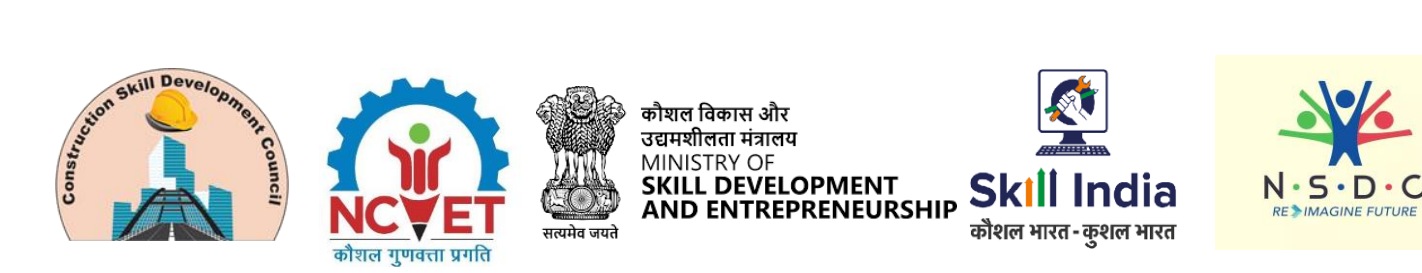

#### **Getting ready for apprenticeship & Jobs Duration: 8 Hours**

- 41. Draft a professional Curriculum Vitae (CV)
- 42. Use various offline and online job search sources to find and apply for jobs
- 43. Discuss the significance of maintaining hygiene and dressing appropriately for an interview
- 44. Role play a mock interview
- 45. List the steps for searching and registering for apprenticeship opportunities

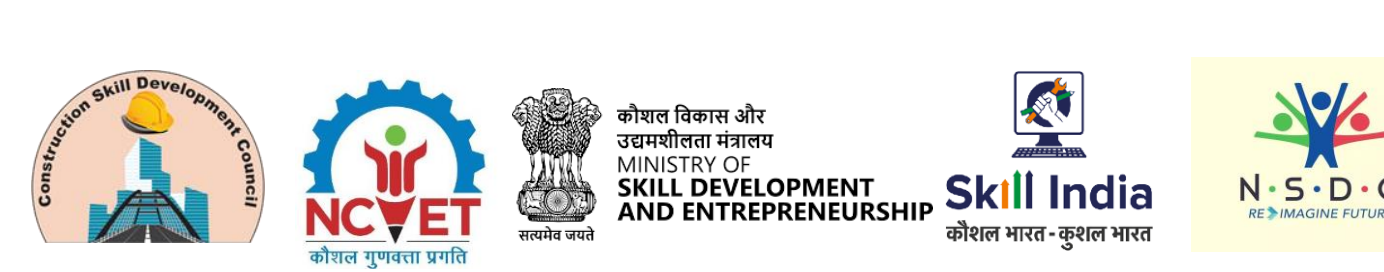

## <span id="page-16-0"></span>**On-the-Job Training**

*Mapped to 5D BIM Planner – Cost Planning and Monitoring*

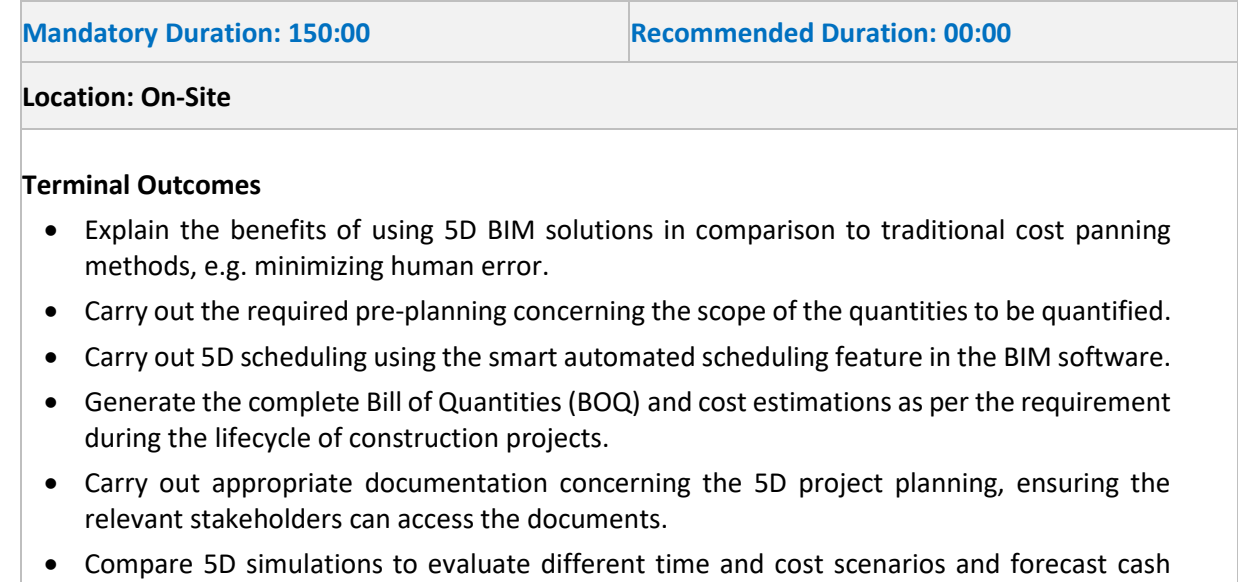

flow. • Perform cash flow analysis, advanced analysis and cost optimization.

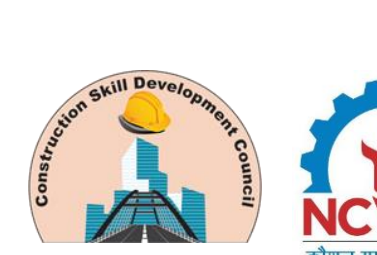

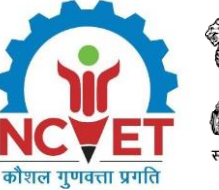

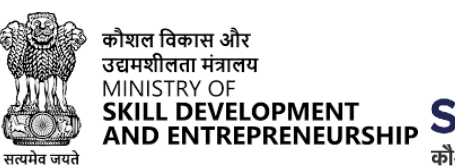

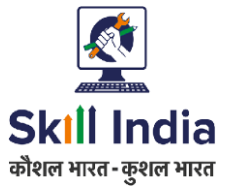

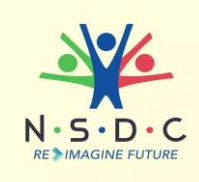

# **Annexure**

## <span id="page-17-1"></span><span id="page-17-0"></span>**Trainer Requirements**

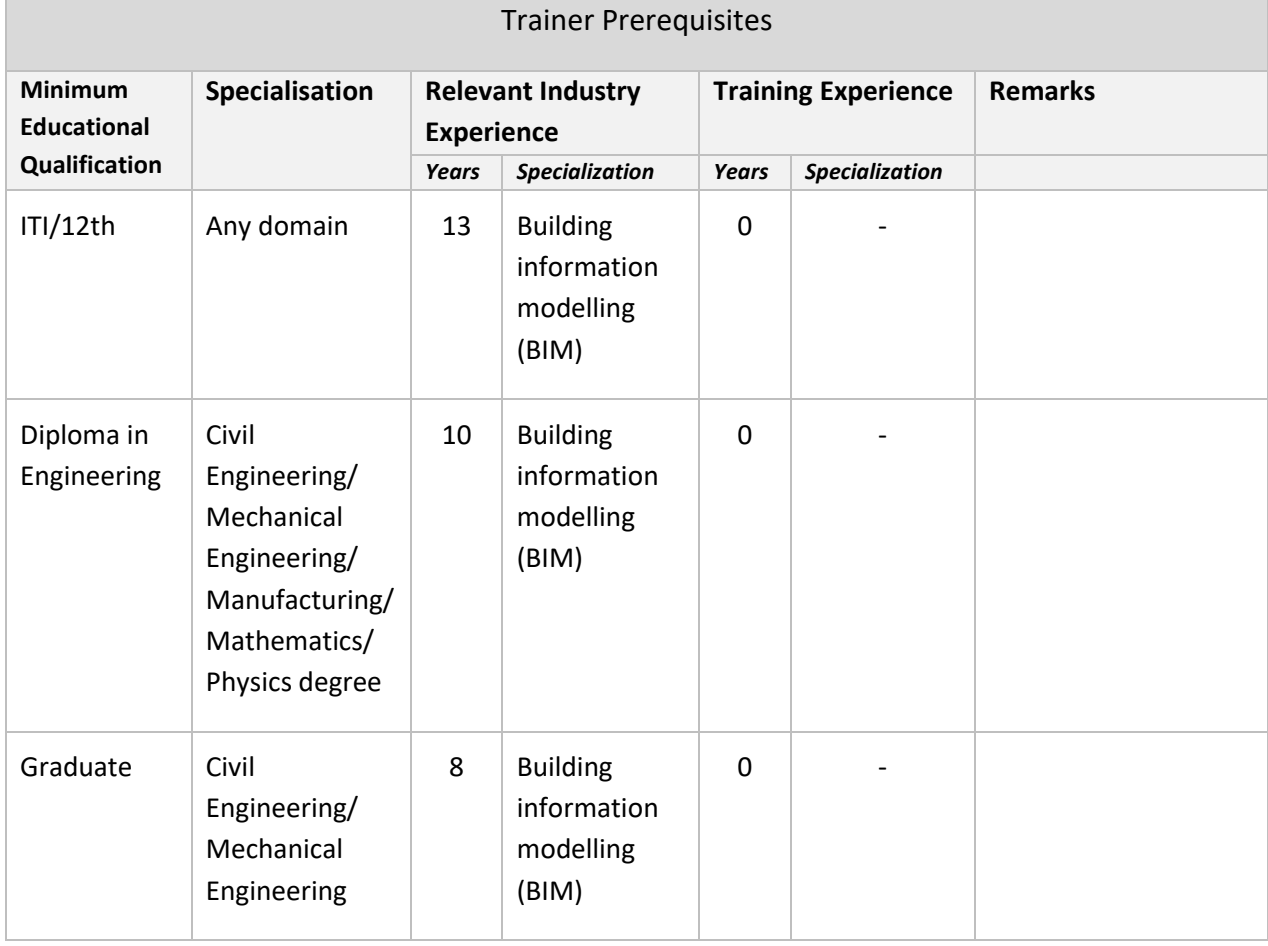

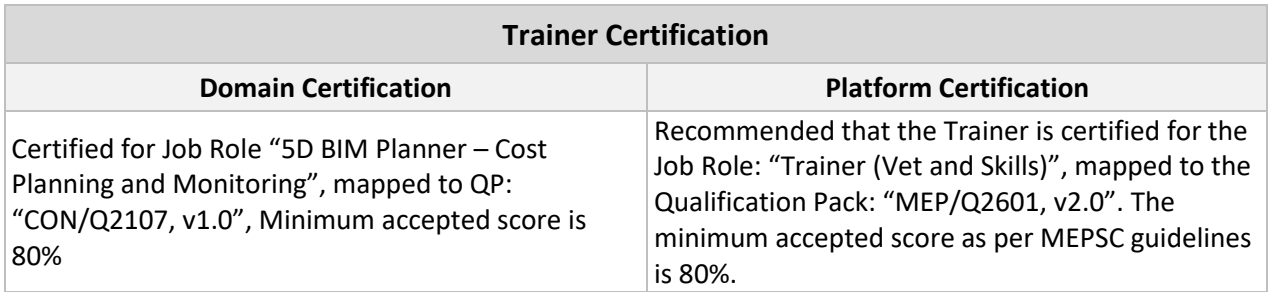

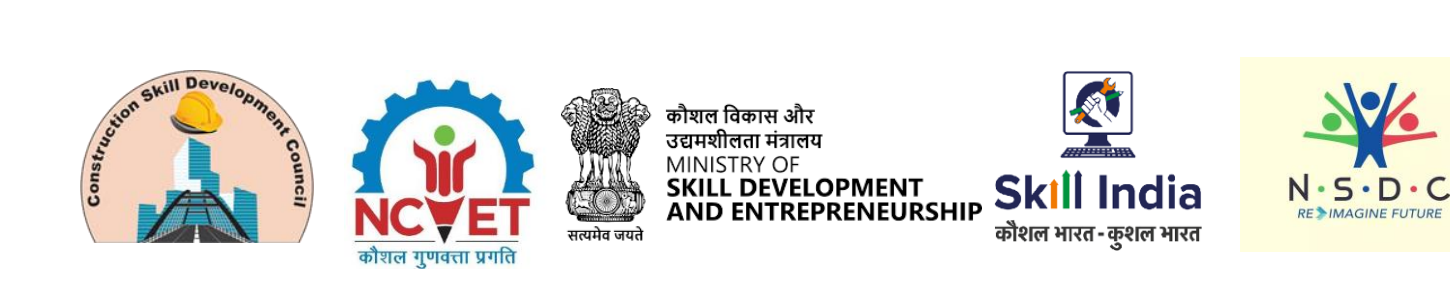

## <span id="page-18-0"></span>**Assessor Requirements**

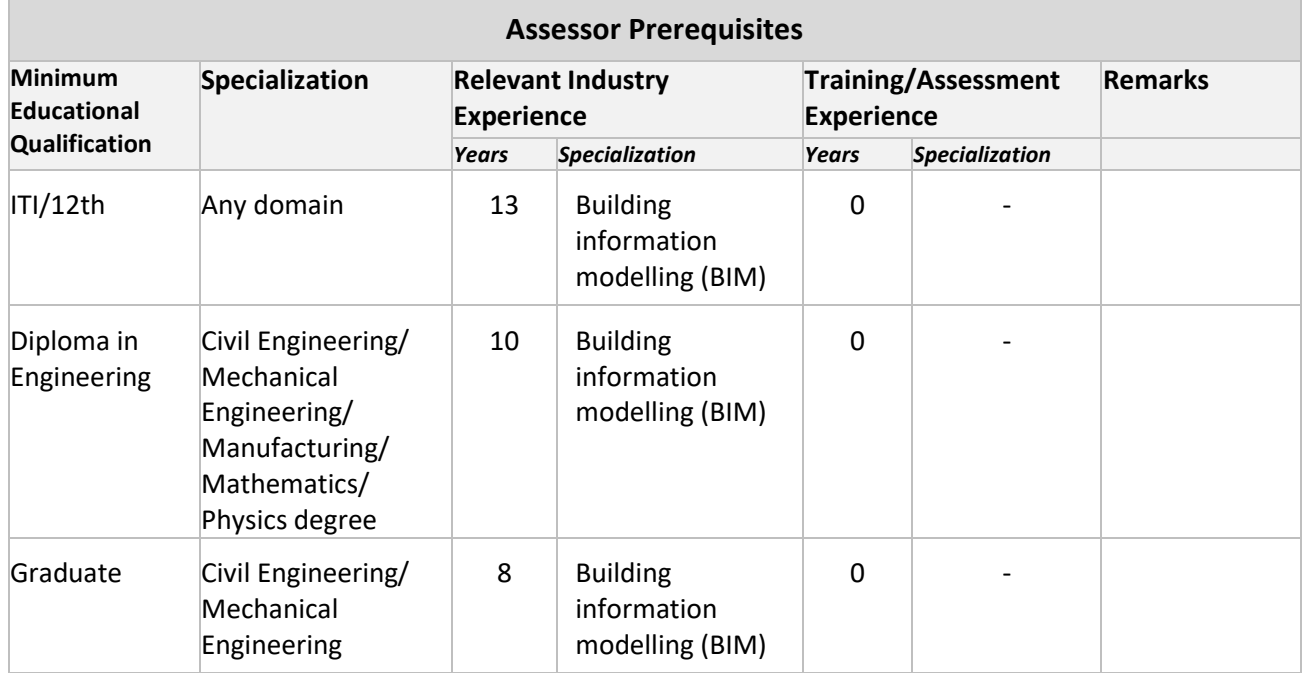

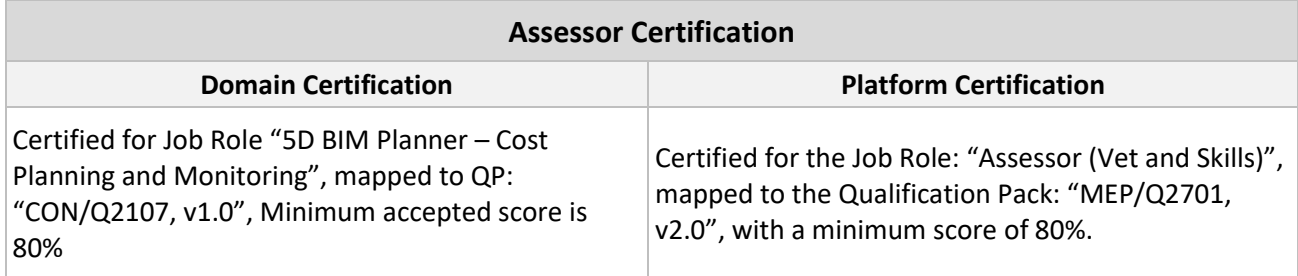

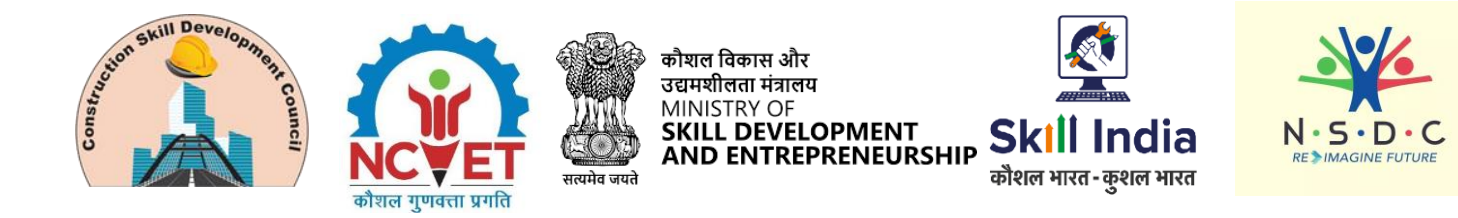

### <span id="page-19-0"></span>**Assessment Strategy**

This section includes the processes involved in identifying, gathering, and interpreting information to evaluate the Candidate on the required competencies of the program.

#### **1. Assessment System Overview:**

- Batches assigned to the assessment agencies for conducting the assessment on SIP
- The batch allocation Matrix prepared for each month based on previous months' performance of AAs, which determines the quantum of Assessment which can be allocated to each AA for a month
- Post allocation of assessment, Assessment agencies send the assessment confirmation to SSC
- Assessment agency deploys the ToA certified Assessor for executing the assessment
- SSC monitors the assessment process.

#### **2. Testing Environment:**

- A combination of Theory and practical/demonstration test is deployed to assess knowledge and Skill respectively of Learners.
- Assessment is conducted at Training center in in-person/offline mode
- For Skill assessment, environment is simulated to create a realistic Working Environment that should replicate the key features of the workplace. In job roles, where it is difficult to replicate the same, the OJT assessment is implemented.
- During the practical task, trainees are assessed on their workmanship, quality of finished product, time management, etc., based on the performance criteria (PC), knowledge and understanding and their professional and soft skills as specified in the qualification pack.
- Knowledge assessment is done through closed ended questions up to level 4 and from level 5 onwards, it is mixture of open ended and closed ended questions

#### **3. Assessment Quality Assurance levels/Framework**

- Assessment criteria is developed for each QP which acts as a guide for developing question set /banks
- Sample questions aligned with Assessment criteria for each QP are developed by SSC and validated by industry
- Taking reference of Assessment criteria and Sample Questions, AAs create the question bank which is further validated by SSC
- Questions are mapped to the specified assessment criteria
- It is mandatory that Assessor and Trainer must be ToA certified & ToT Certified respectively
- Continuous Monitoring through virtual and In-person mode are conducted to ensure the assessment is conducted as per stipulated process

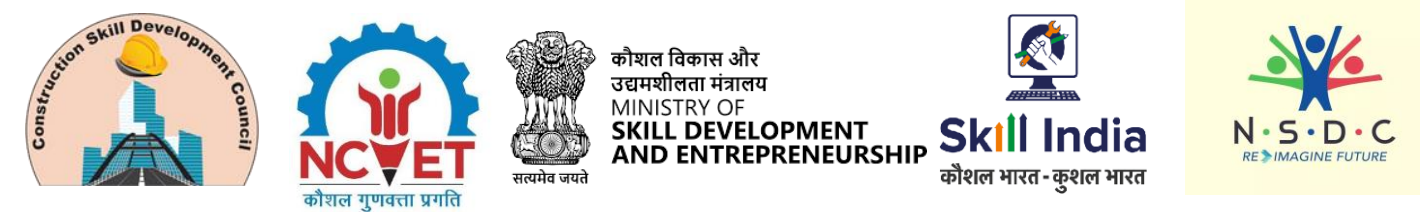

- Process and Technical audit of assessment batches by quality team are conducted to avoid the errors in assessment process
- A well -defined comprehensive framework of NON-COMPLIANCE MATRIX is defined and implemented to identify the non-compliance made by assessor and AA and punitive actions are taken correspondingly.
- The capacity building sessions are conducted regularly for assessors and assessment agencies to update them about best practices in assessment

#### **4. Types of evidence or evidence-gathering protocol:**

- Post Assessment, the evidences are uploaded by Assessor to assessment agency and further assessment agency to SSC as per stipulated TAT
- Evidences are broadly the photographic and video graphic in nature
- Assessment agencies upload the evidence on SIP and detailed evidence on SSC digital platform (ZoHO)
- Evidences are; NOS wise-Geotagged photographs and videos of Theory Test &Practical Tasks, Attendance sheet, result summary sheet, group photographs.

#### **5. Method of verification or validation:**

- The process and technical audit of assessment batches are done by SSC
- Attendance of each candidate is verified and it is ensured that only those candidates are assessed by assessors who are meeting the stipulated minimum percentage of attendance
- The result of each candidate is verified, it is verified that that result on SIP are matching with respect to summary sheet submitted by AAs
- Under detailed technical audit for sample of batches, the knowledge and skill assessment results for each candidate is checked in technical aspect.
- All the evidences of batches are preserved on server of SSC digital platform

#### **On the Job:**

• On job training (OJT), candidates undergo training and leaning at actual workplace for a fixed period of time and a certain weightage of assessment is allocated out of total skill weightage of Qualification Pack for undergoing OJT as stipulated by CSDCI. This OJT score and assessors' end point score are combined to arrive at final Marking/grading of trainees' skill test. The OJT score is determined by Supervisor of company under which candidates undergo on job training.

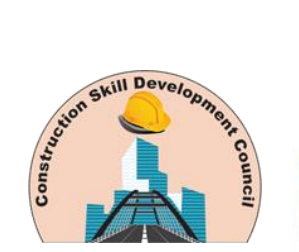

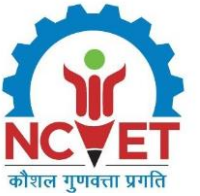

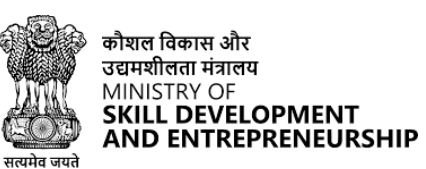

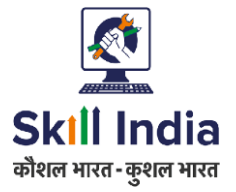

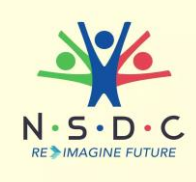

# **References**

## <span id="page-21-1"></span><span id="page-21-0"></span>**Glossary**

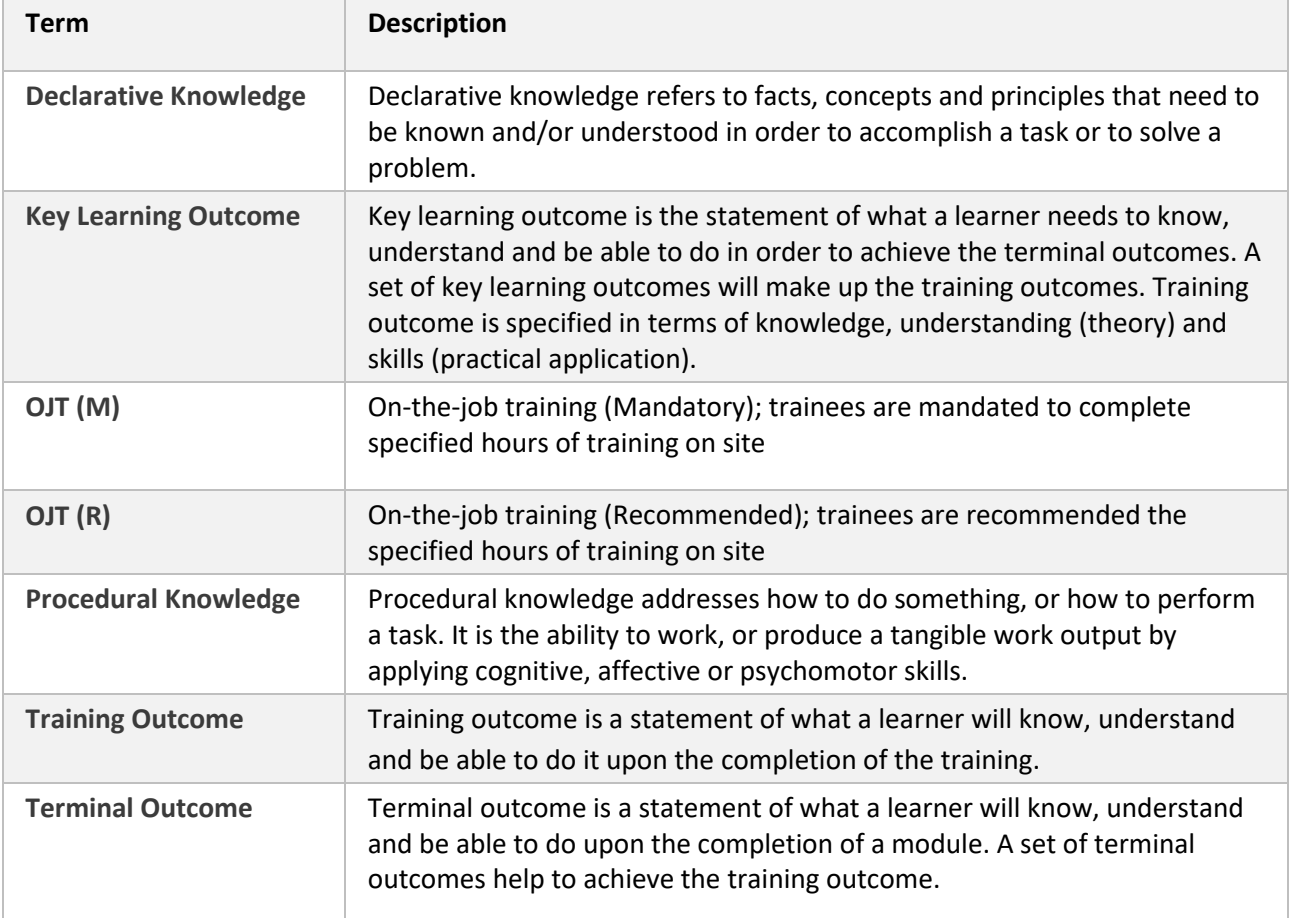

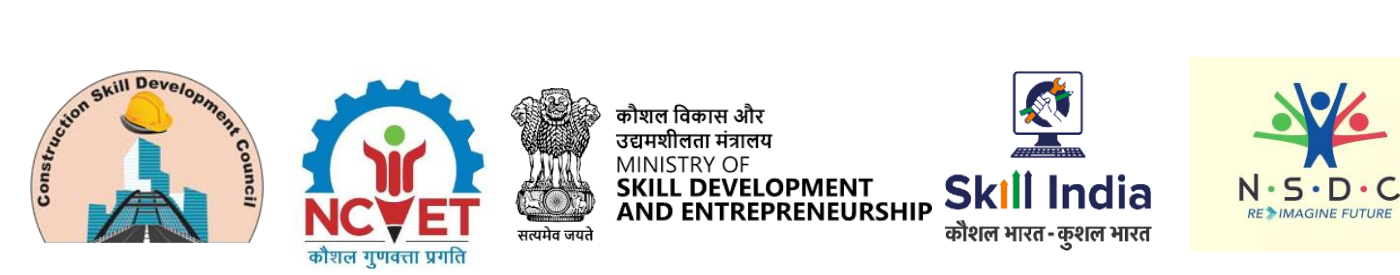

# <span id="page-22-0"></span>**Acronyms and Abbreviations**

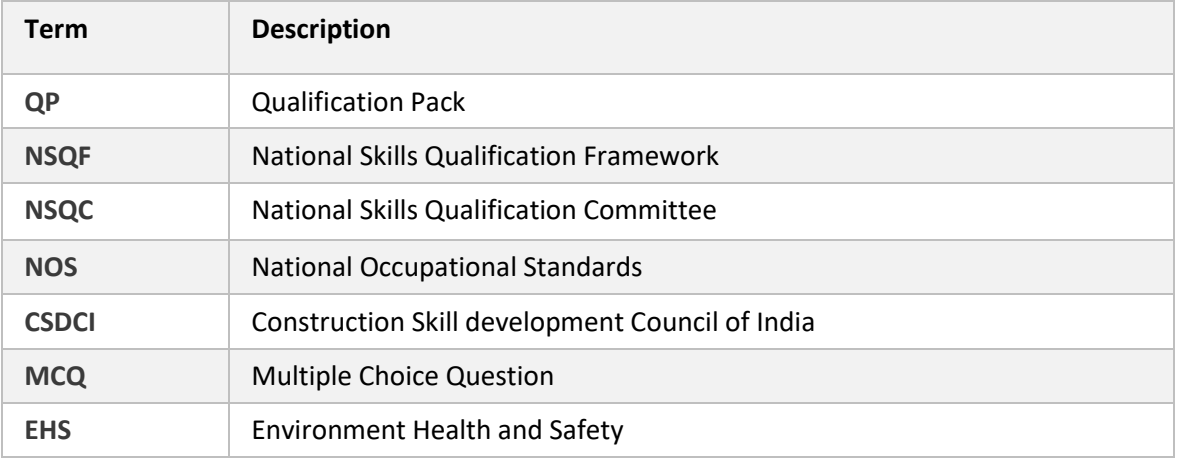